# The Force Field Toolkit (ffTK) Parameterizing Small Molecules Using:

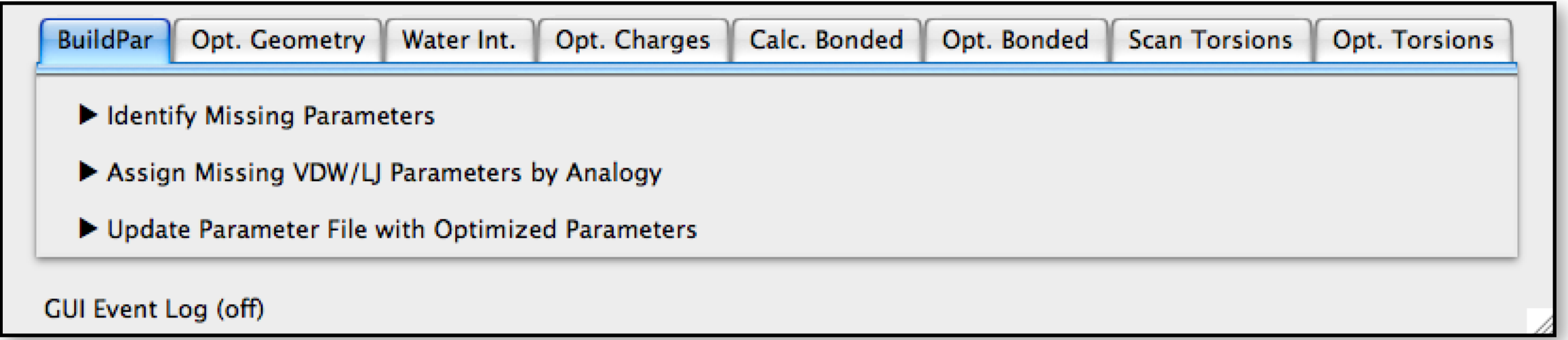

#### Christopher G. Mayne, Emad Tajkhorshid

Beckman Institute for Advanced Science and Technology University of Illinois, Urbana-Champaign

#### Klaus Schulten

James C. Gumbart

University of Illinois, Urbana-Champaign

Georgia Institute of Technology

#### **NIH Hands On Workshop | TCBG | October 19th, 2016**

### MD Simulations of Biological Systems

### Molecular Mechanics Force Fields

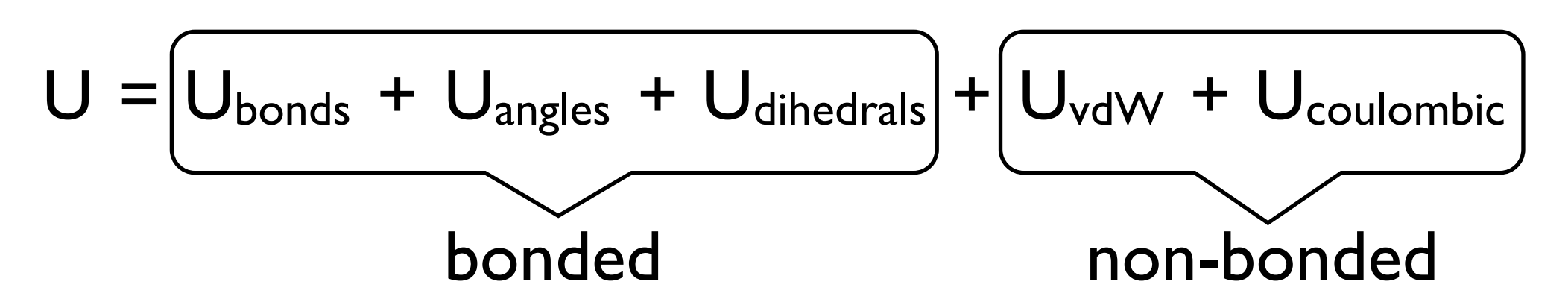

### The CHARMM Force Field

$$
U = \sum_{\text{bonds}} k_i^{\text{bond}} (r_i - r_0)^2 + \sum_{\text{angles}} k_i^{\text{angle}} (\theta_i - \theta_0)^2 +
$$

$$
\sum_{\text{dihedrals}} k_{i}^{\text{dihedral}} [1 + \cos (n_{i} \phi_{i} + \delta_{i})] +
$$

$$
\sum_{i} \sum_{j \neq i} 4\epsilon_{ij} \left[ \left( \frac{\sigma_{ij}}{r_{ij}} \right)^{12} - \left( \frac{\sigma_{ij}}{r_{ij}} \right)^{6} \right] + \sum_{i} \sum_{j \neq i} \frac{q_i q_j}{r_{ij}}
$$

### Parameter Transferability In Biopolymers

Parameter set describes molecular behavior in varied chemical (connectivity) and spatial (conformation) contexts

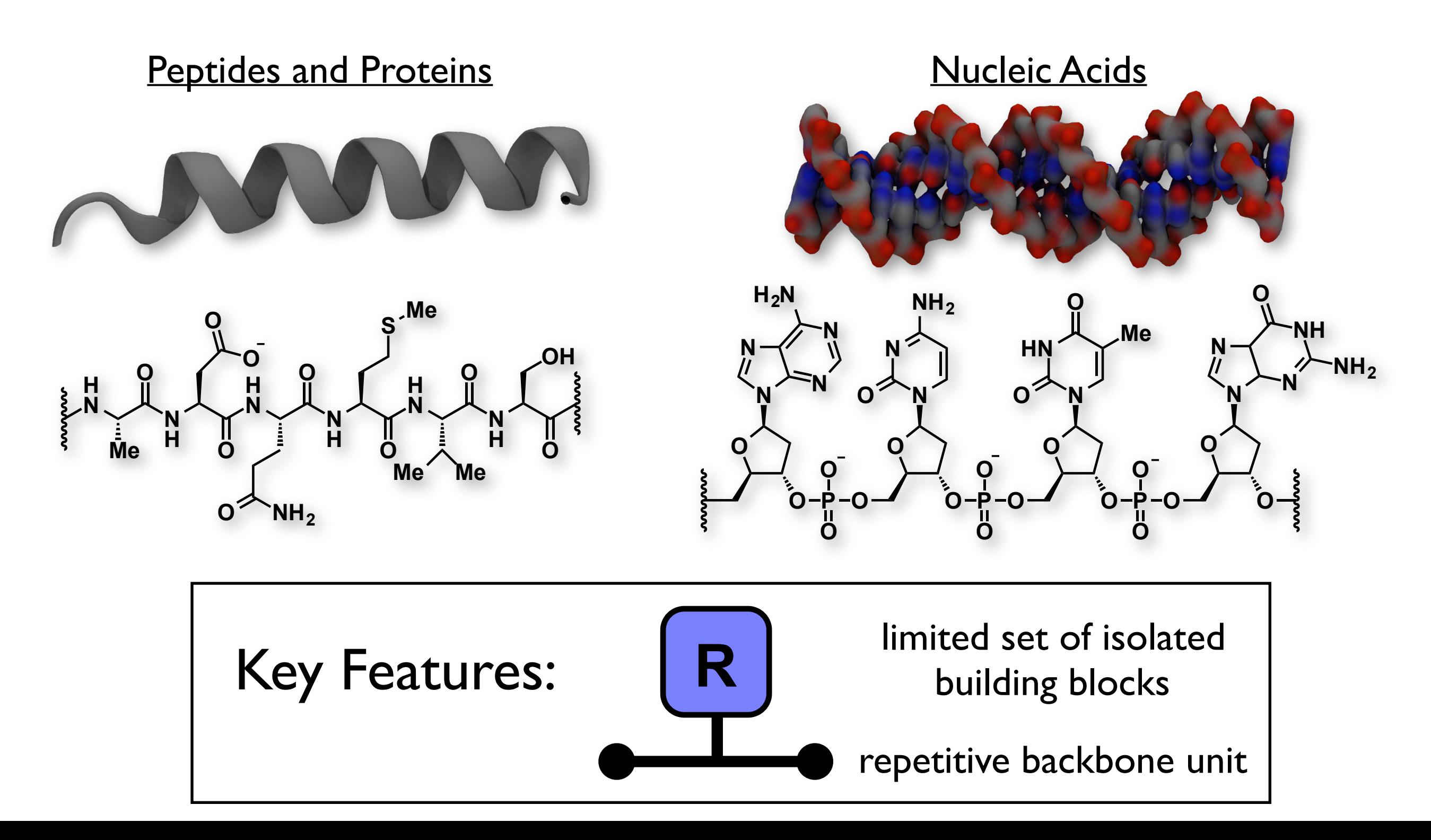

### Parameterization as an Impasse

#### non-standard or engineered amino acids

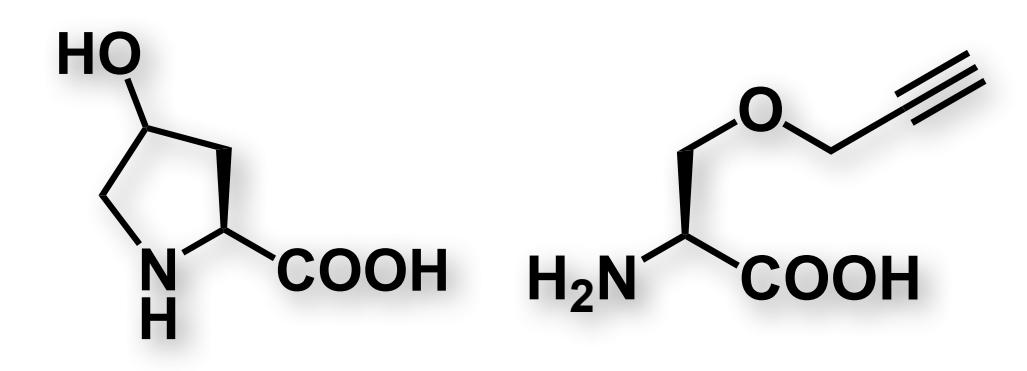

#### small molecule ligands

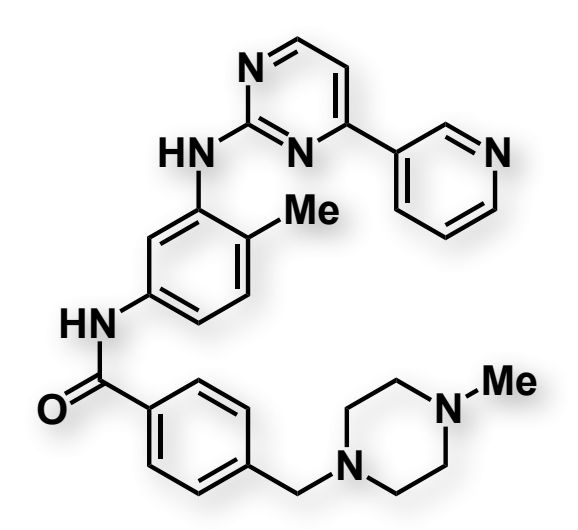

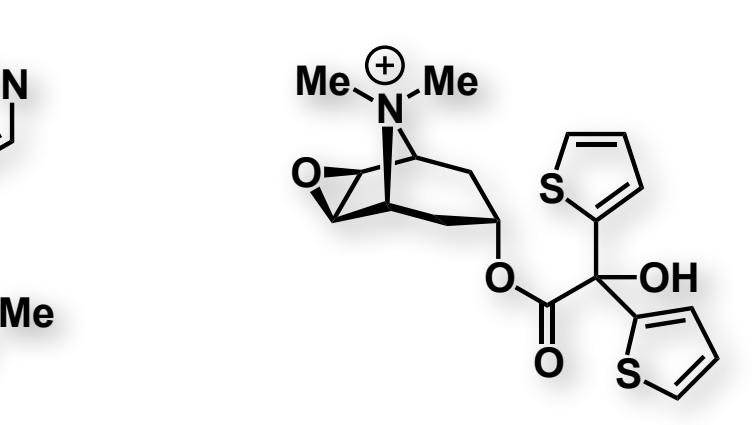

Imatinib (Gleevec) Tiotropium (Spiriva)

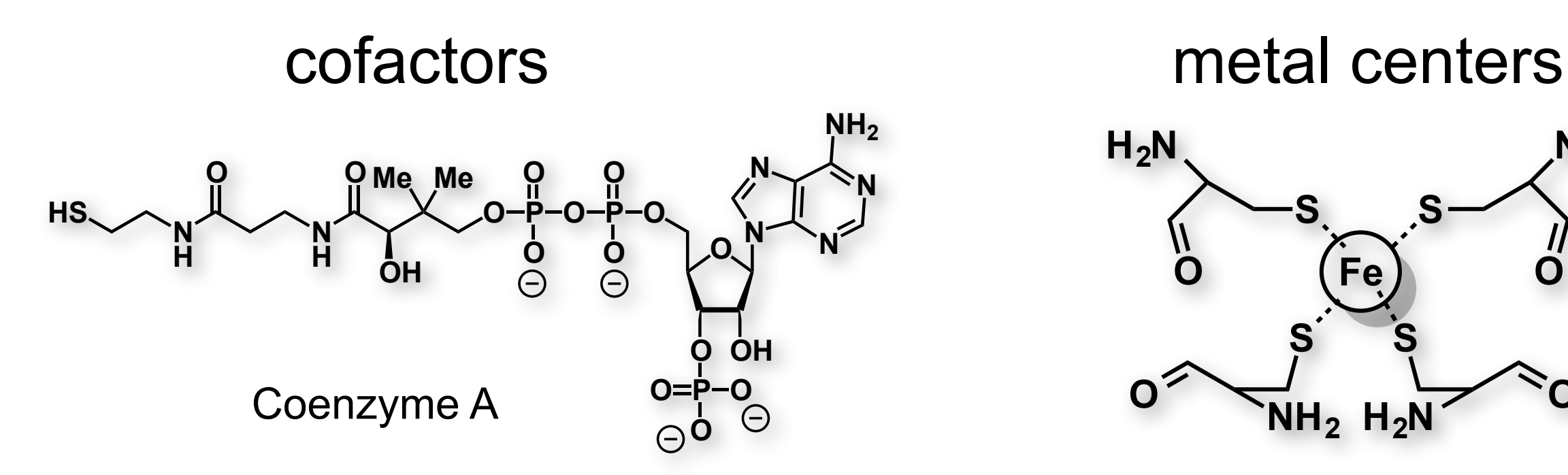

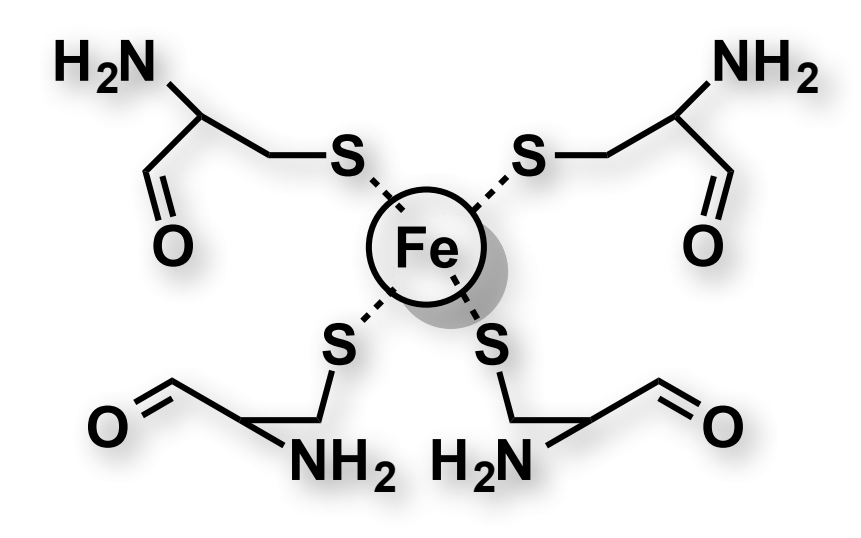

### CGenFF Parameterization Workflow

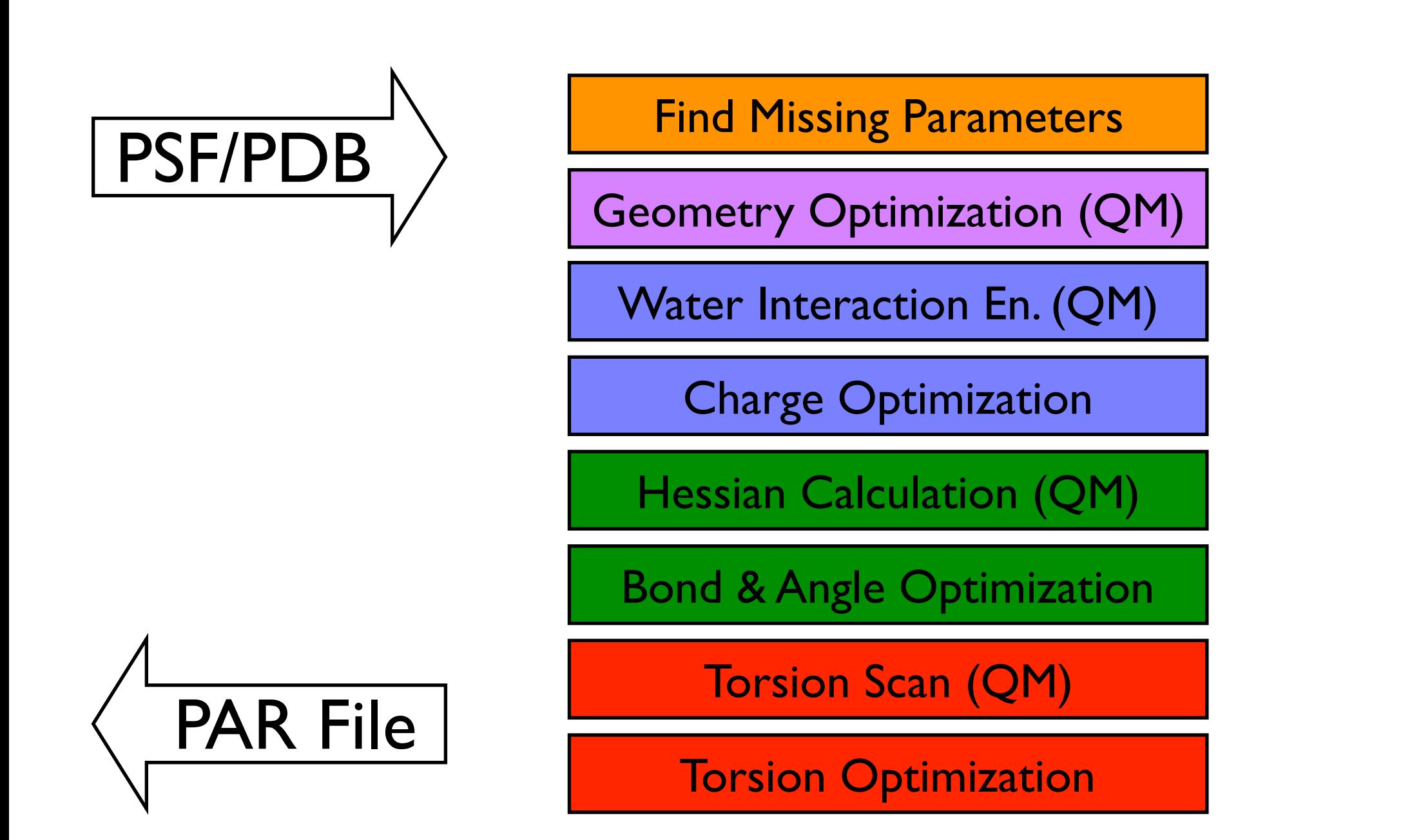

C.G. Mayne *et al.*, *[J. Comput. Chem.](http://onlinelibrary.wiley.com/doi/10.1002/jcc.21367/abstract)* **2013**, 34, 2757-2270. K. Vanommeslaeghe *et al.*, *J. Comput. Chem.* **2010**, 31, 671-690.

### CGenFF Parameterization Workflow

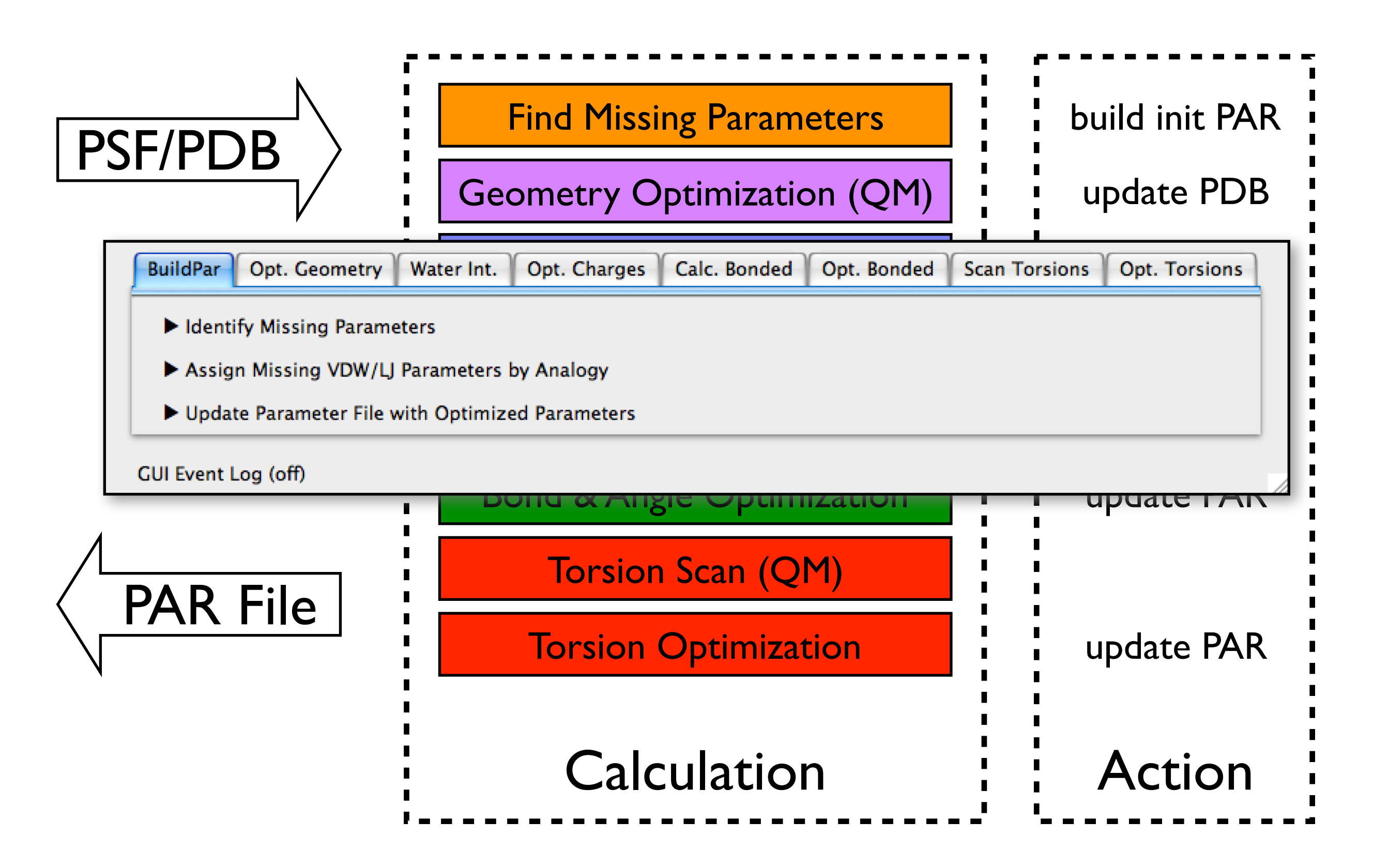

C.G. Mayne *et al.*, *[J. Comput. Chem.](http://onlinelibrary.wiley.com/doi/10.1002/jcc.21367/abstract)* **2013**, 34, 2757-2270. K. Vanommeslaeghe *et al.*, *J. Comput. Chem.* **2010**, 31, 671-690.

## FK Interface

### standard file dialogs  $\leftarrow$  action buttons tasks organized under tabs

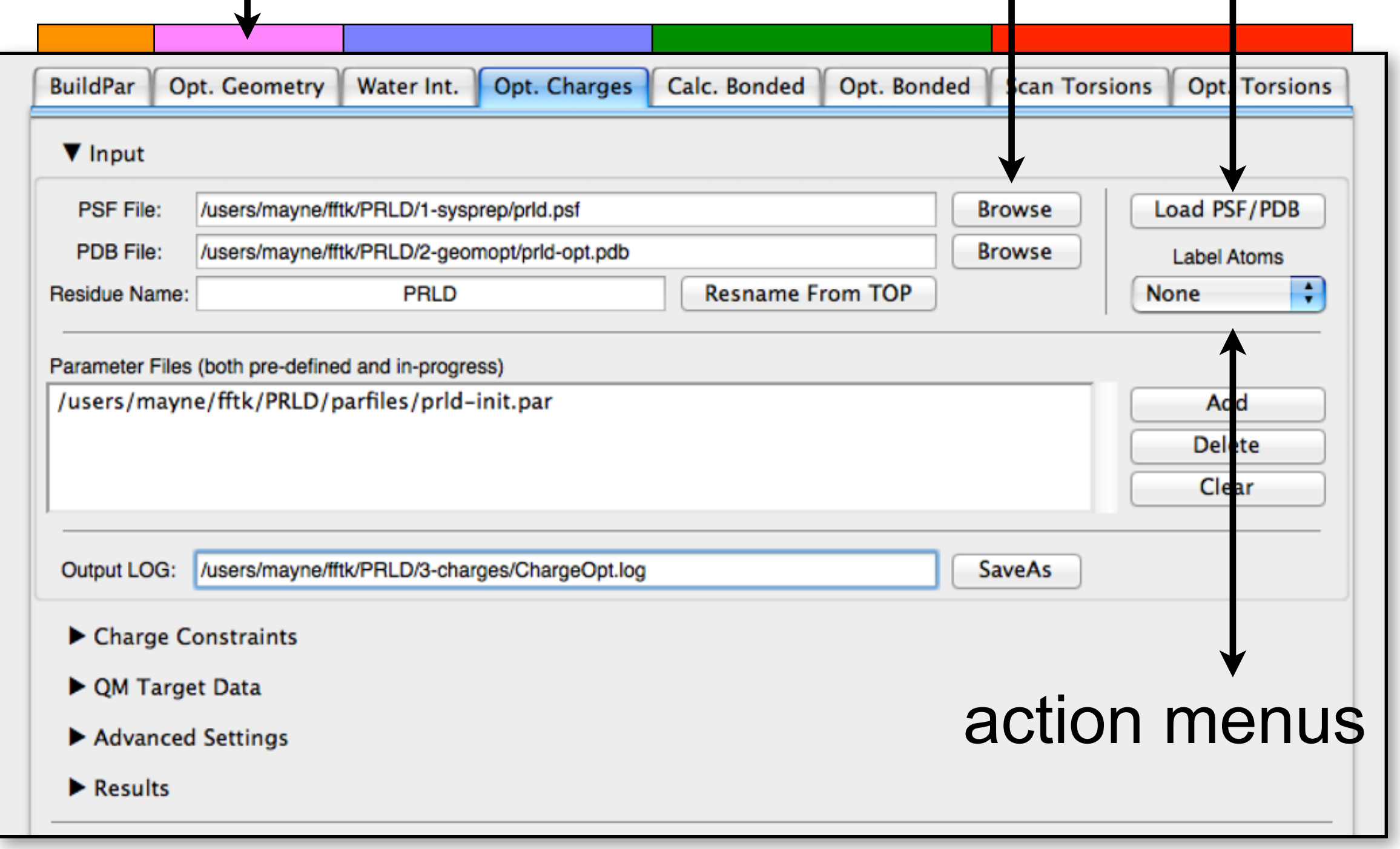

### Functionality Provided by  $\operatorname{\textsf{fTK}}$

### **Core Functions**

Assess Performance of Parameters by Visualizing Optimization Data Setup & Perform Multi-dimensional Optimizations Abstraction of Gaussian I/O (QM)

### **Support Functions**

•Auto-detect Water Interaction Sites •Auto-detect Charge Groups •Auto-detect Non-redundant Torsions •Build & Update Parameter Files •Browse Existing Parameter Sets •Write Updated Charges to PSF •Reset Opt. Input from Output

- •Visualize Target Data in VMD
- •Create Graphic Objects in VMD
- •Label Atoms in VMD
- •Read Input Parameters from File
- •Read/Write Data From Opt. Logs
- •Export Plot Data to File
- •Monitor Optimization Progress

## ffTK Exemplified by Charge Optimization

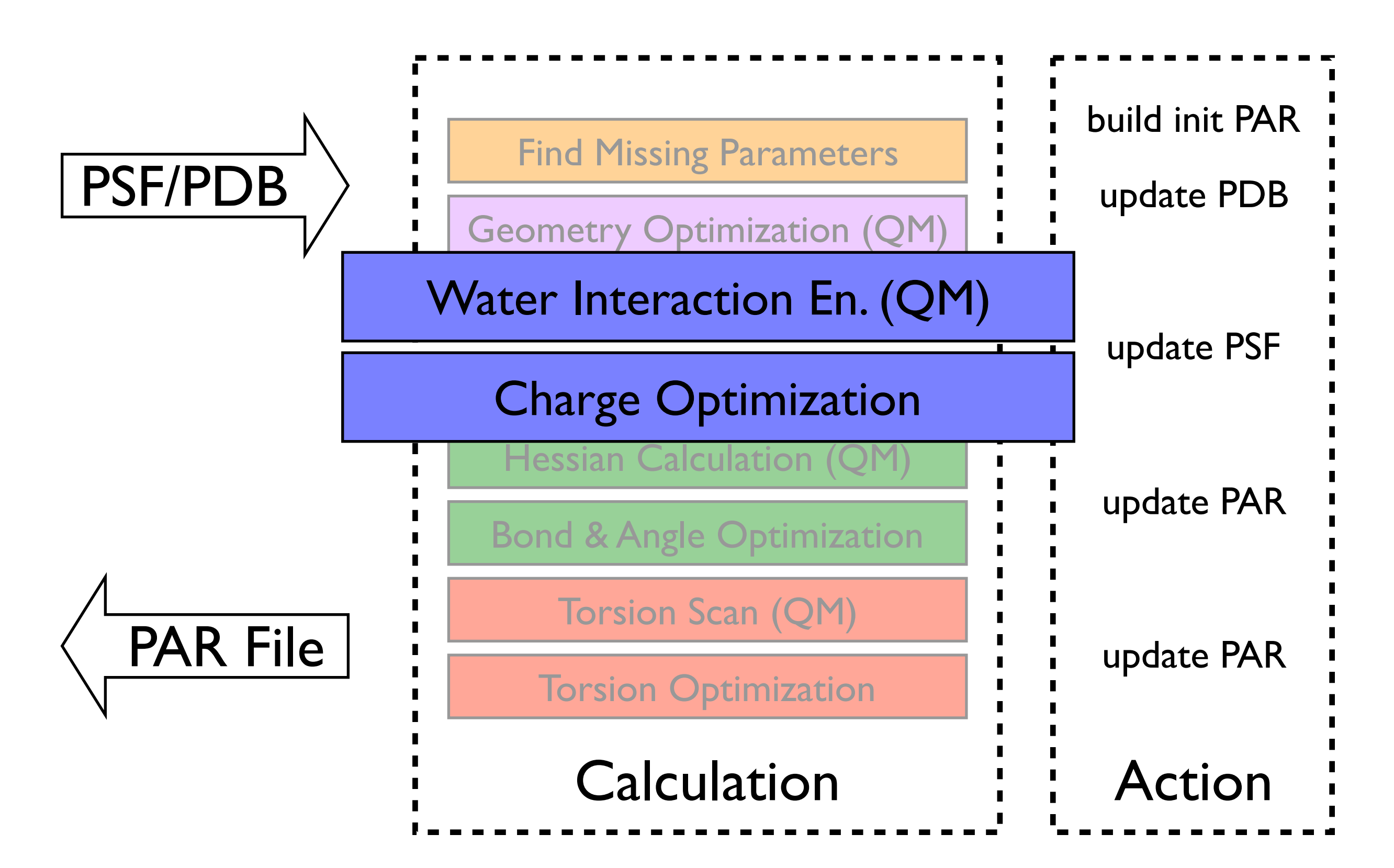

Load QM optimized geometry | Auto-detect interaction sites | Generation

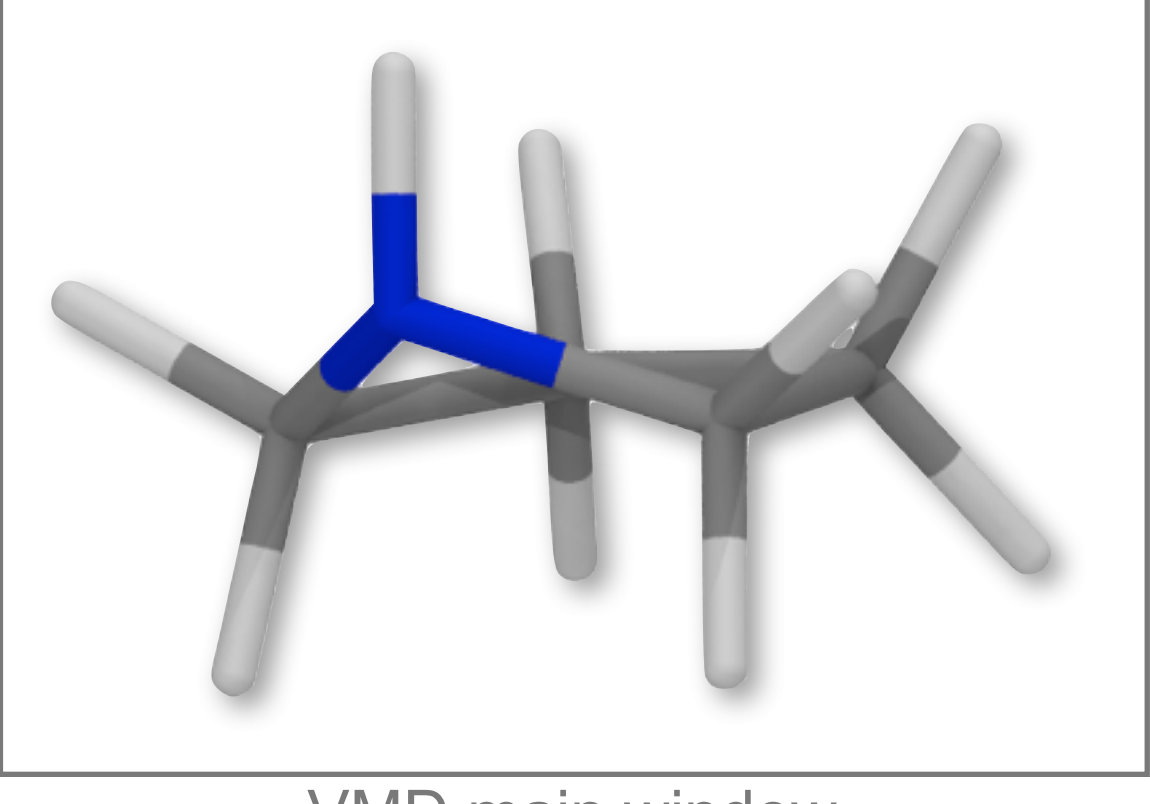

### THE SERVICE STATE WAS SERVED MANY WINDS THAT IN THE SERVICE STATE OF THE SERVICE STATES OF THE SERVICE STATES

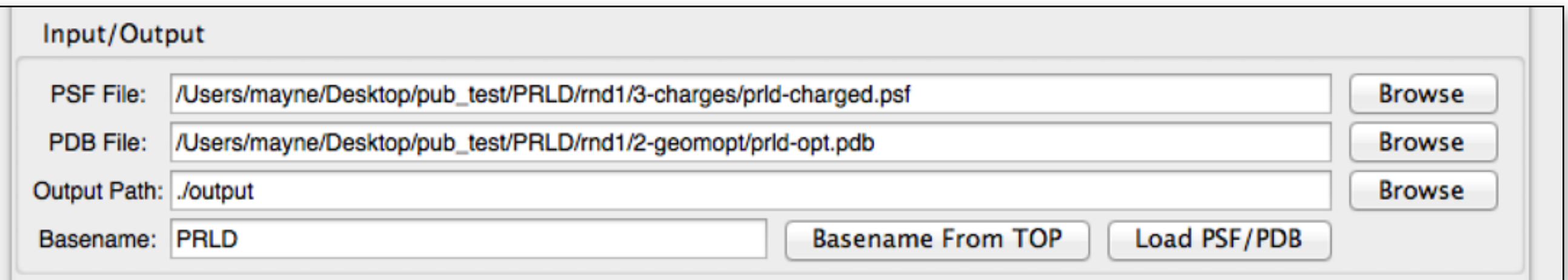

geometry | Auto-detect interaction sites | Generate Gaussian Input Files | Run

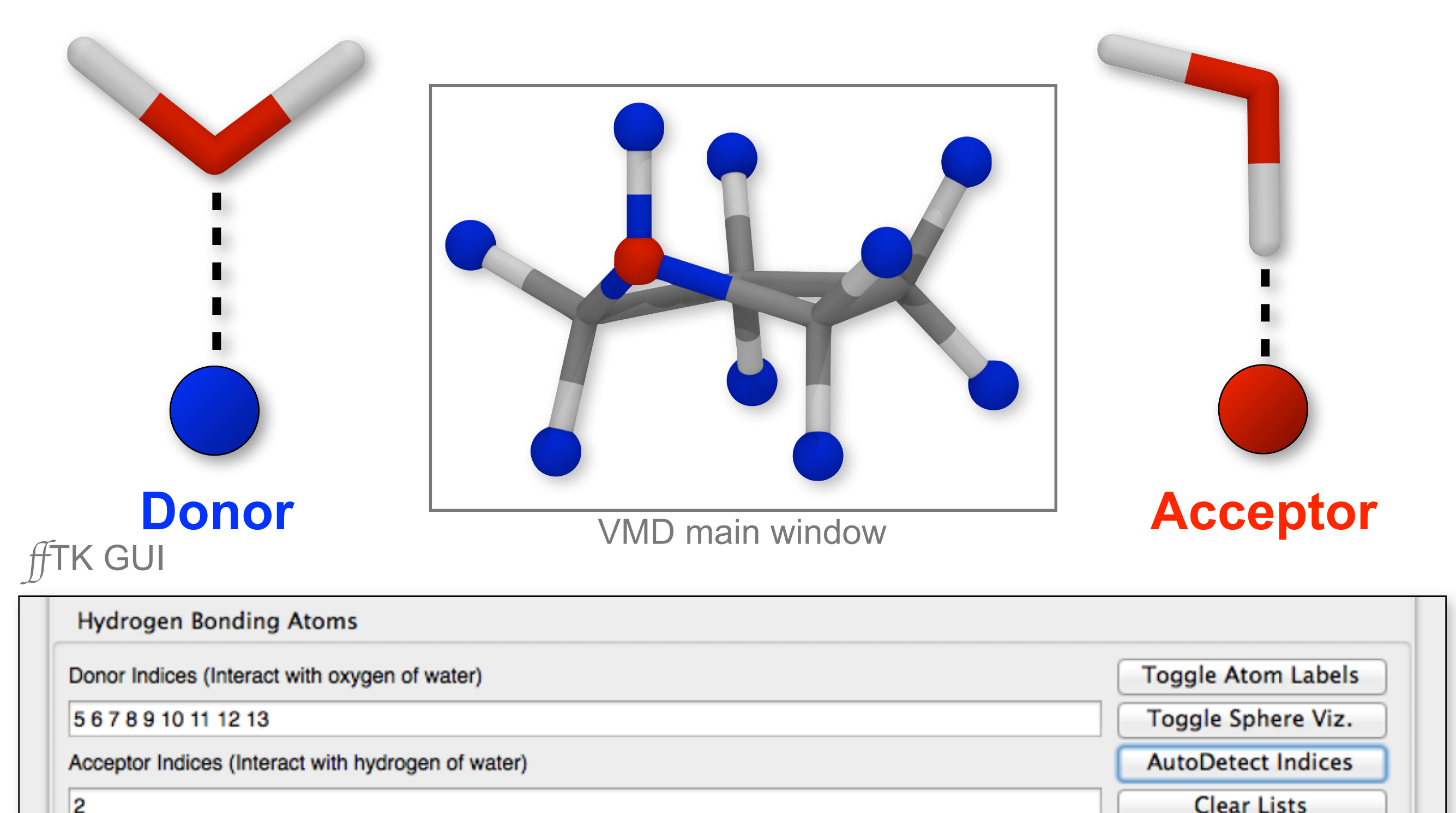

2

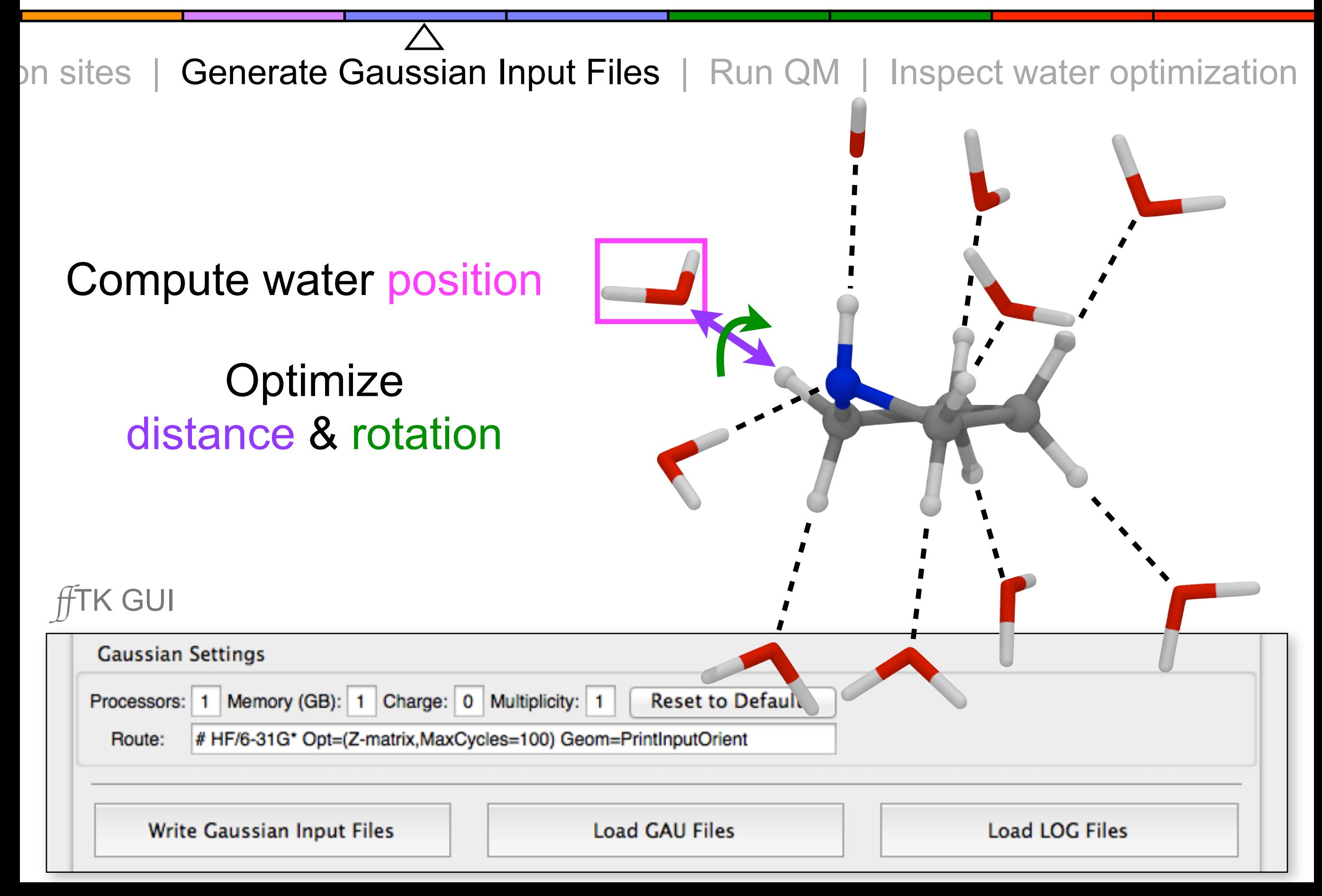

| Run QM | Inspect water optimization

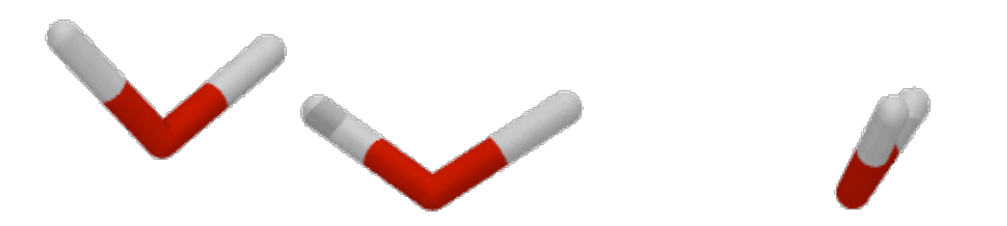

### Visually assess QM-optimized water position(s)

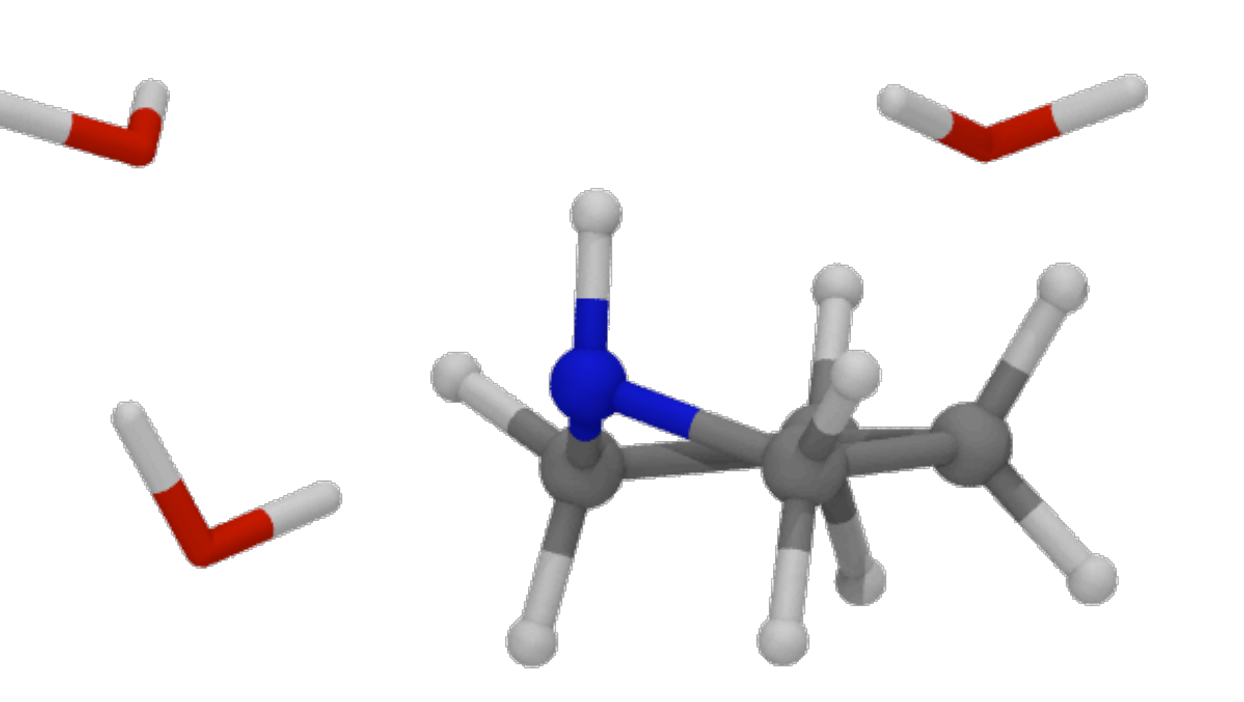

#### **K GUI**

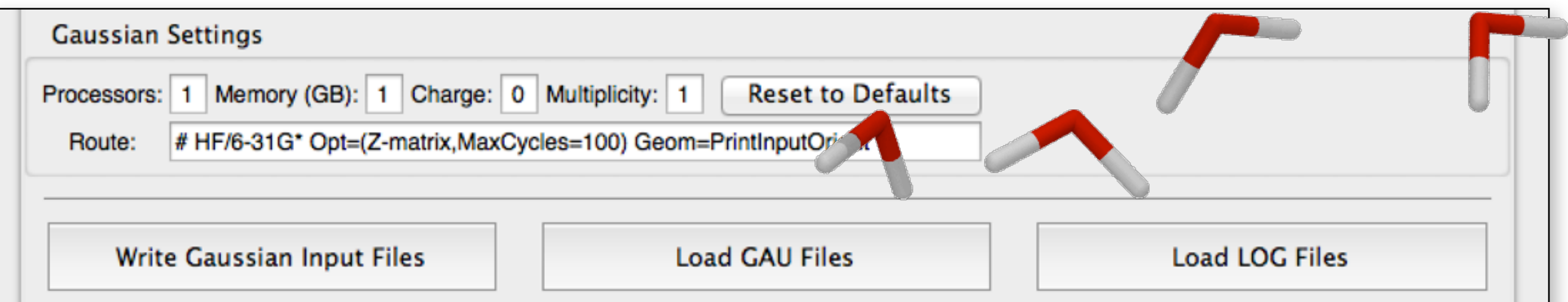

### Charge Optimization

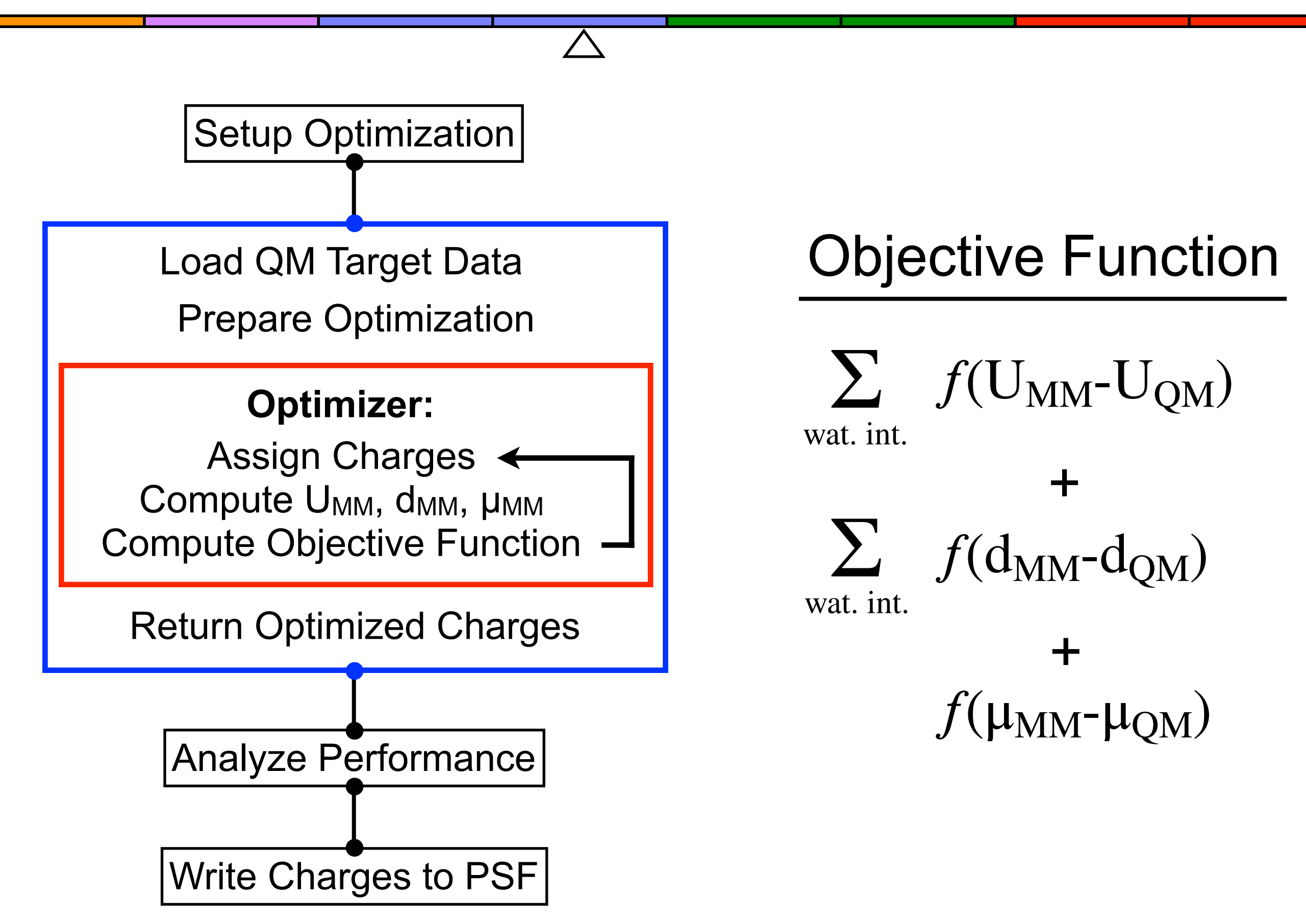

### Assessing MM Water-Interaction Profiles

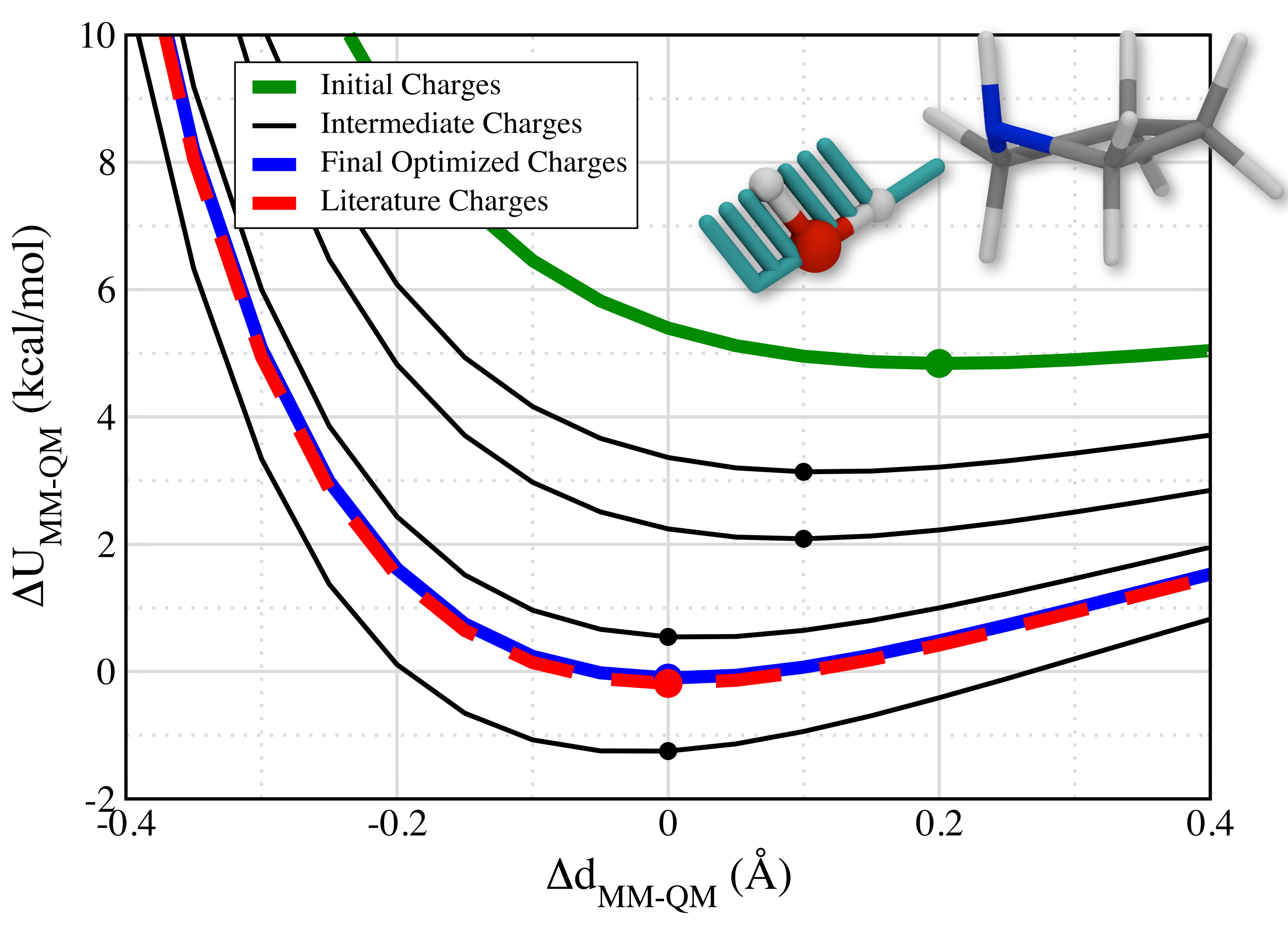

### Sampling MM Water-Interaction Profiles

Mode: Simulated Annealing

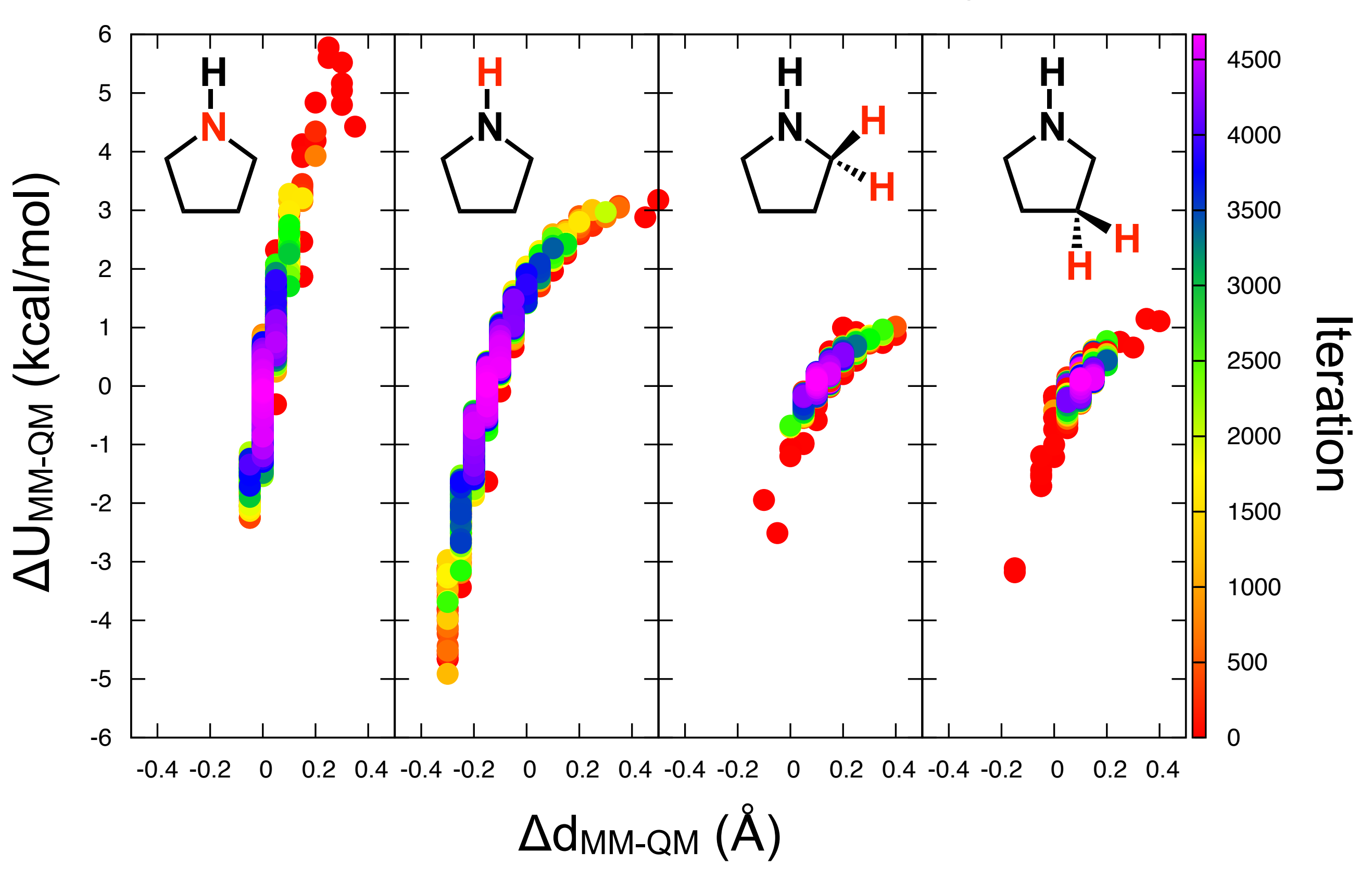

### Plotting Charge Optimization Data

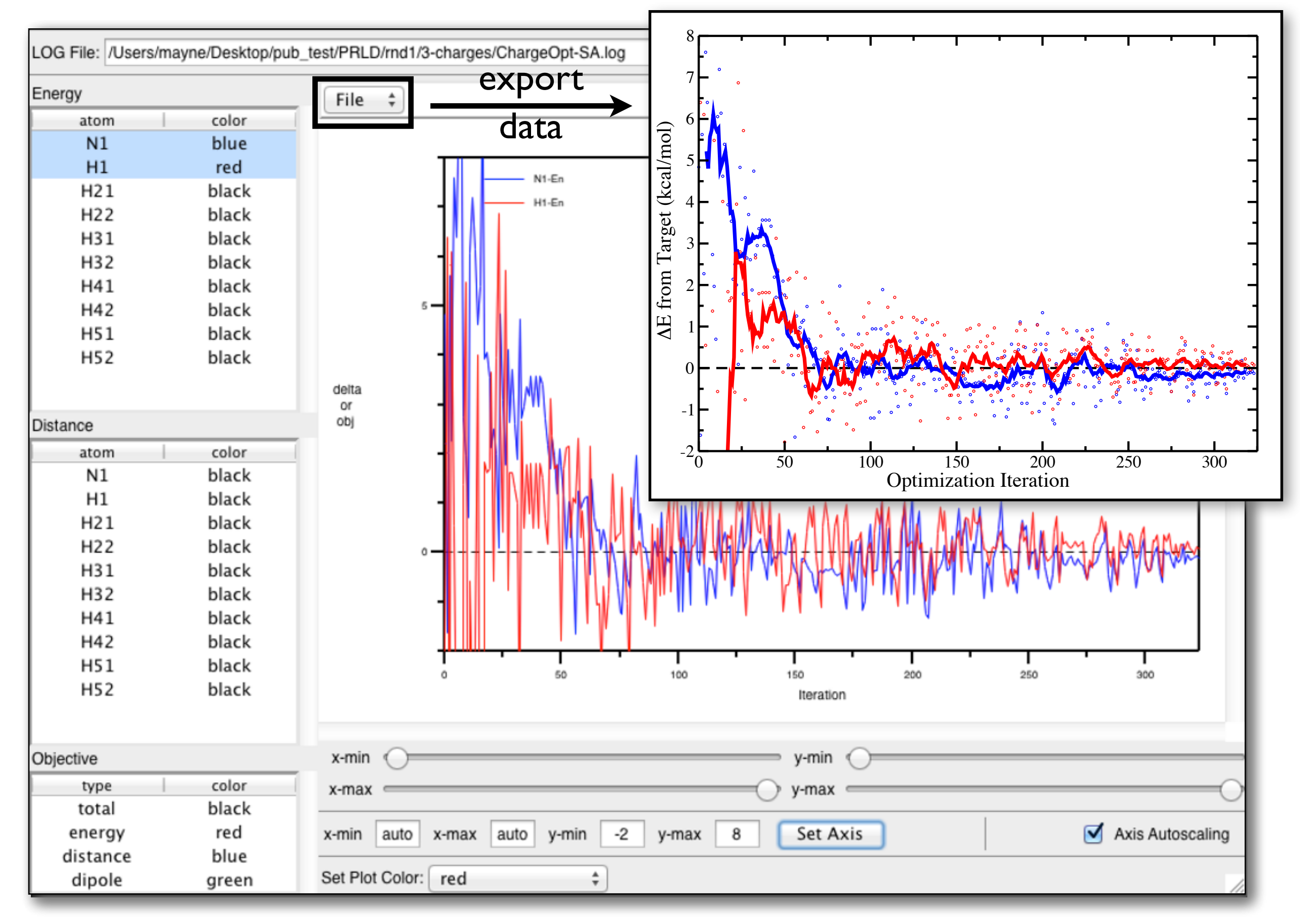

### ffTK Enables Exciting Science

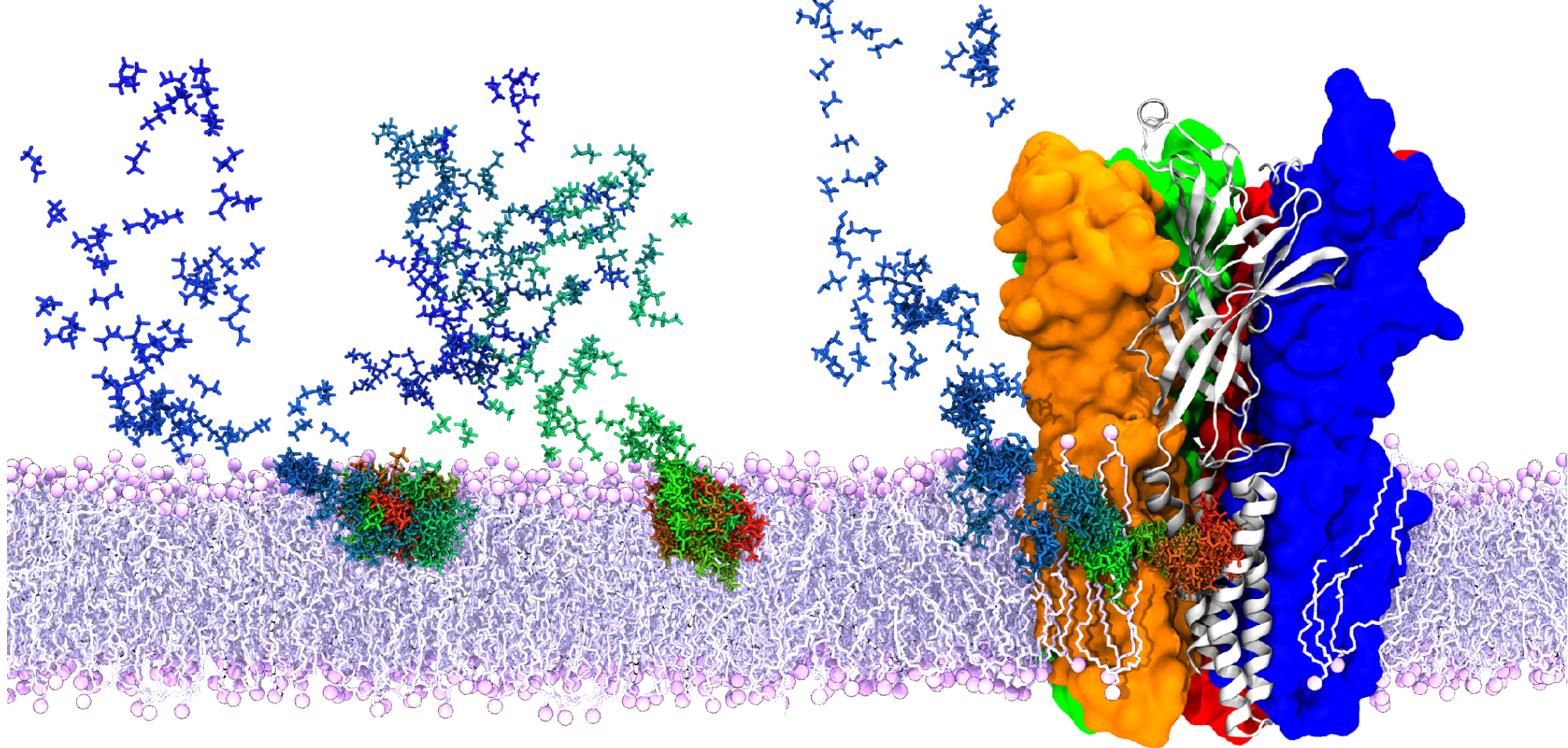

binding mechanisms of inhaled anesthetics

with Mark Arcario (Tajkhorshid)

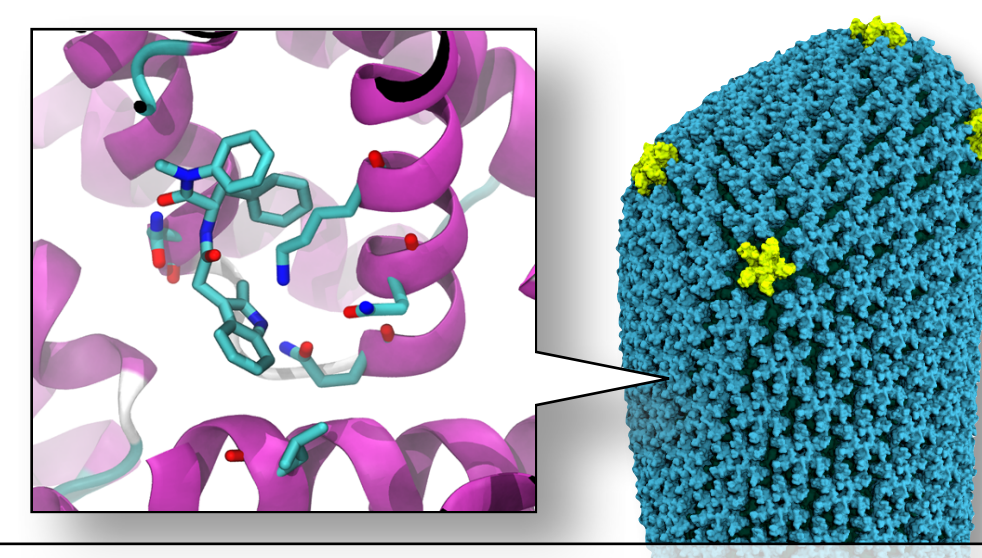

mechanism of action for anti-retroviral drugs targeting the HIV capsid

Juan Perilla (Schulten)

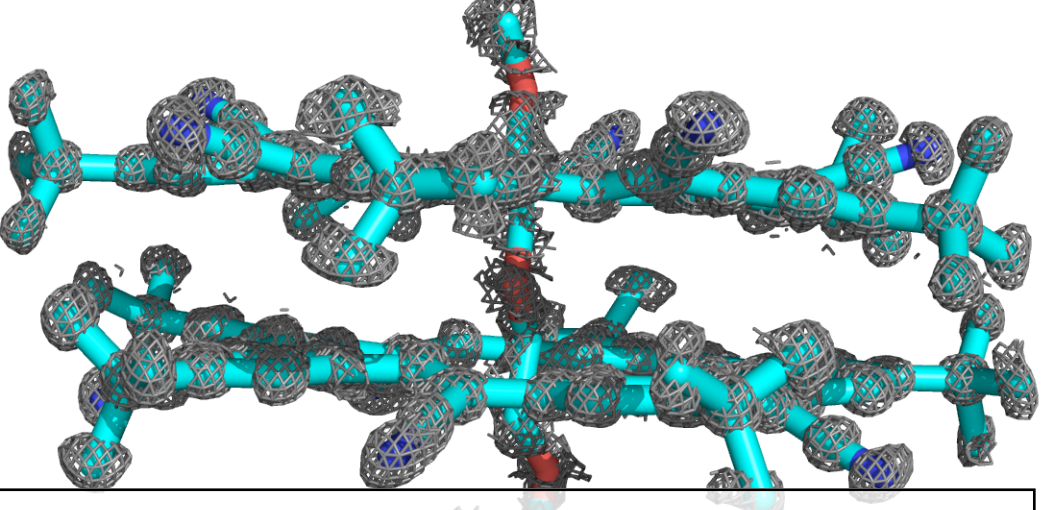

#### improved molecular models from low resolution x-ray data

Abhi Singharoy (Schulten)

# NET Starting from Somewhere: CGenFF Output

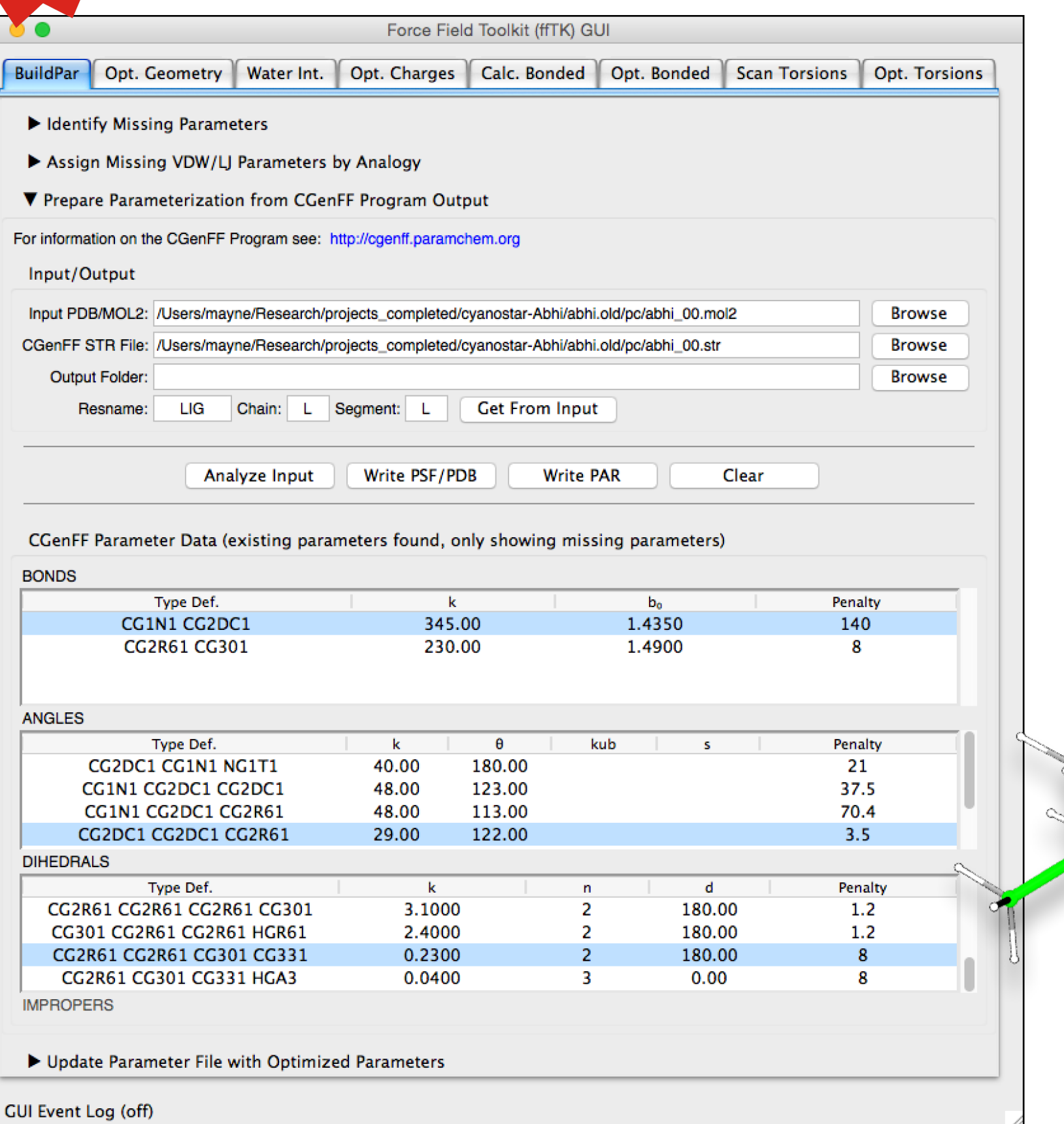

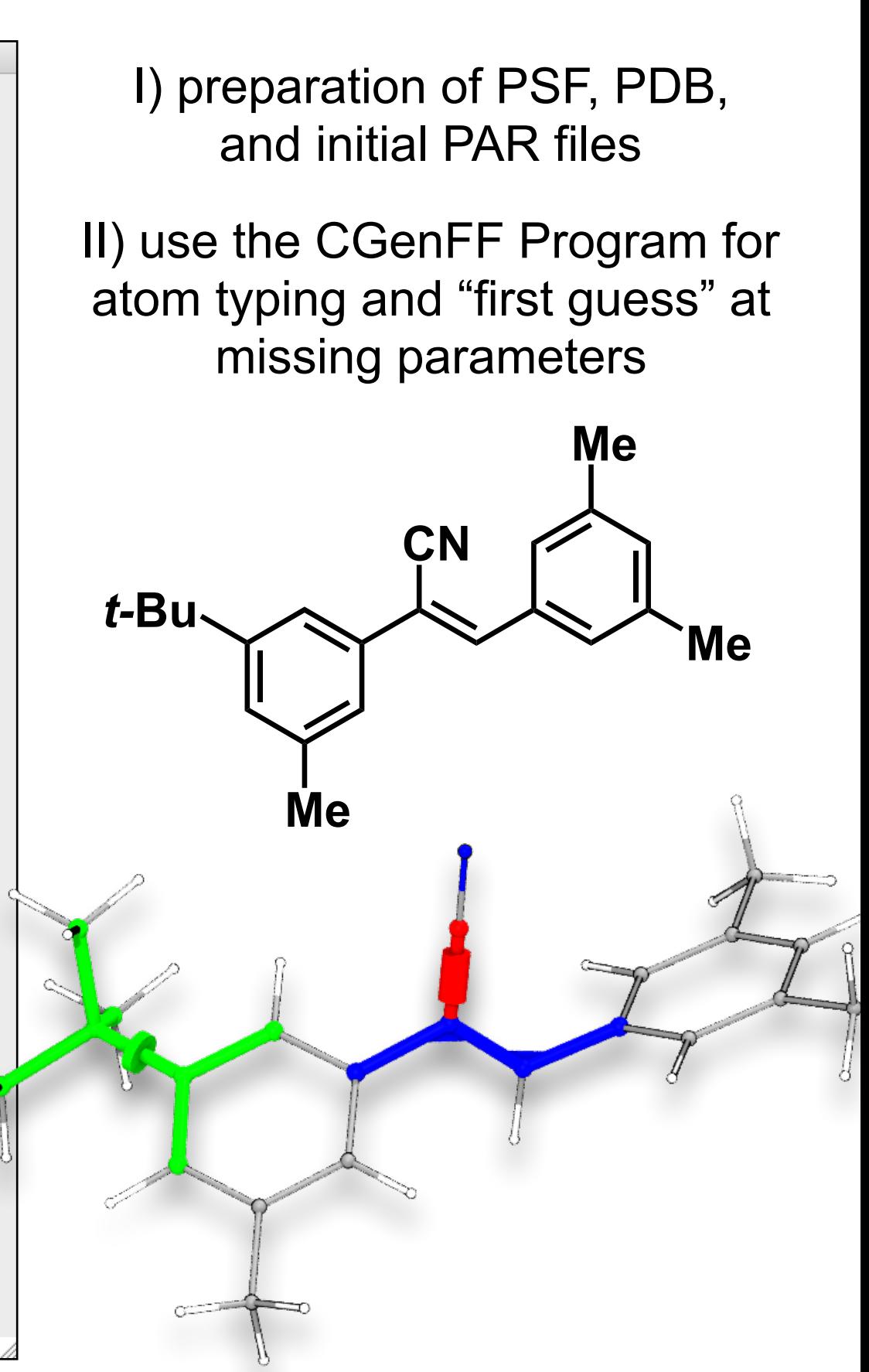

# NEW

### Analyzing QM Dihedral Target Data

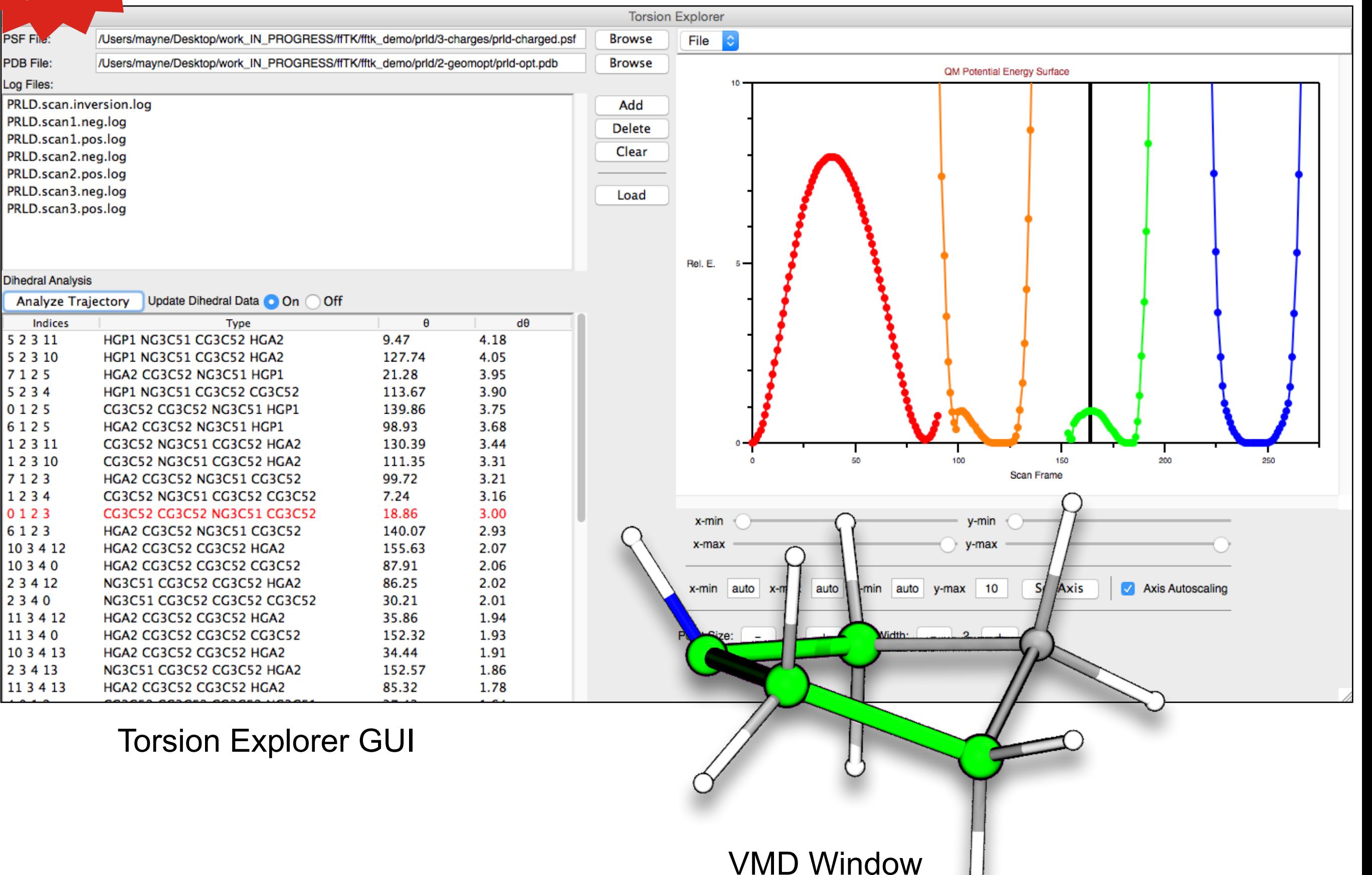

### **Conclusions**

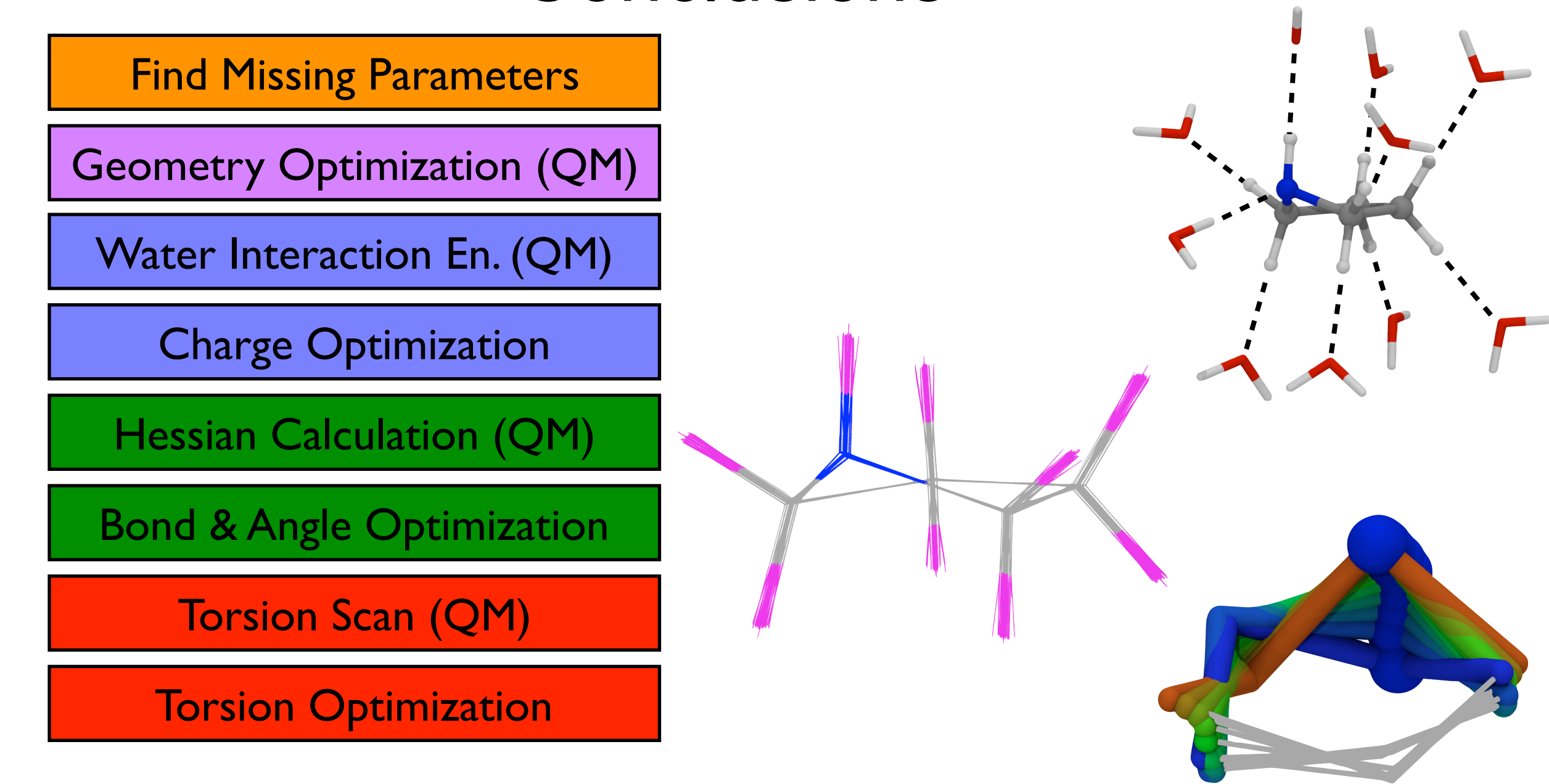

### $\mathsf{TK}$ :

- Simplifies the parameterization workflow
- Offers opportunity for extensive customization
- Provides analytical tools to assess parameter performance

[www.ks.uiuc.edu/Research/vmd/plugins/fftk](http://www.ks.uiuc.edu/Research/vmd/plugins/fftk)

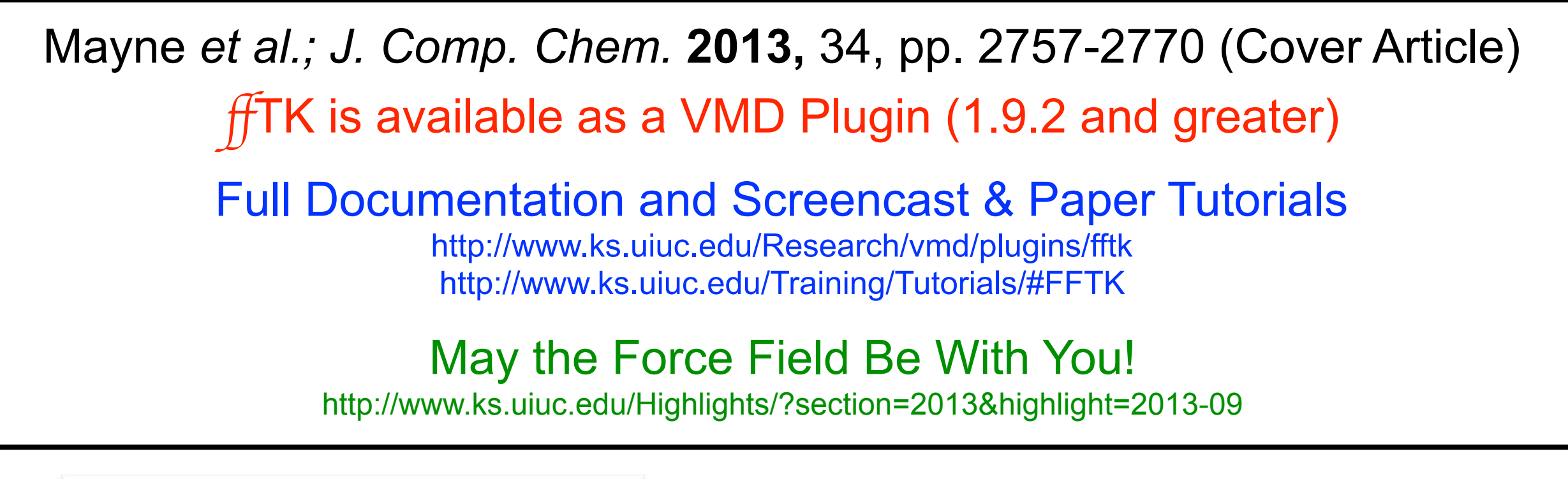

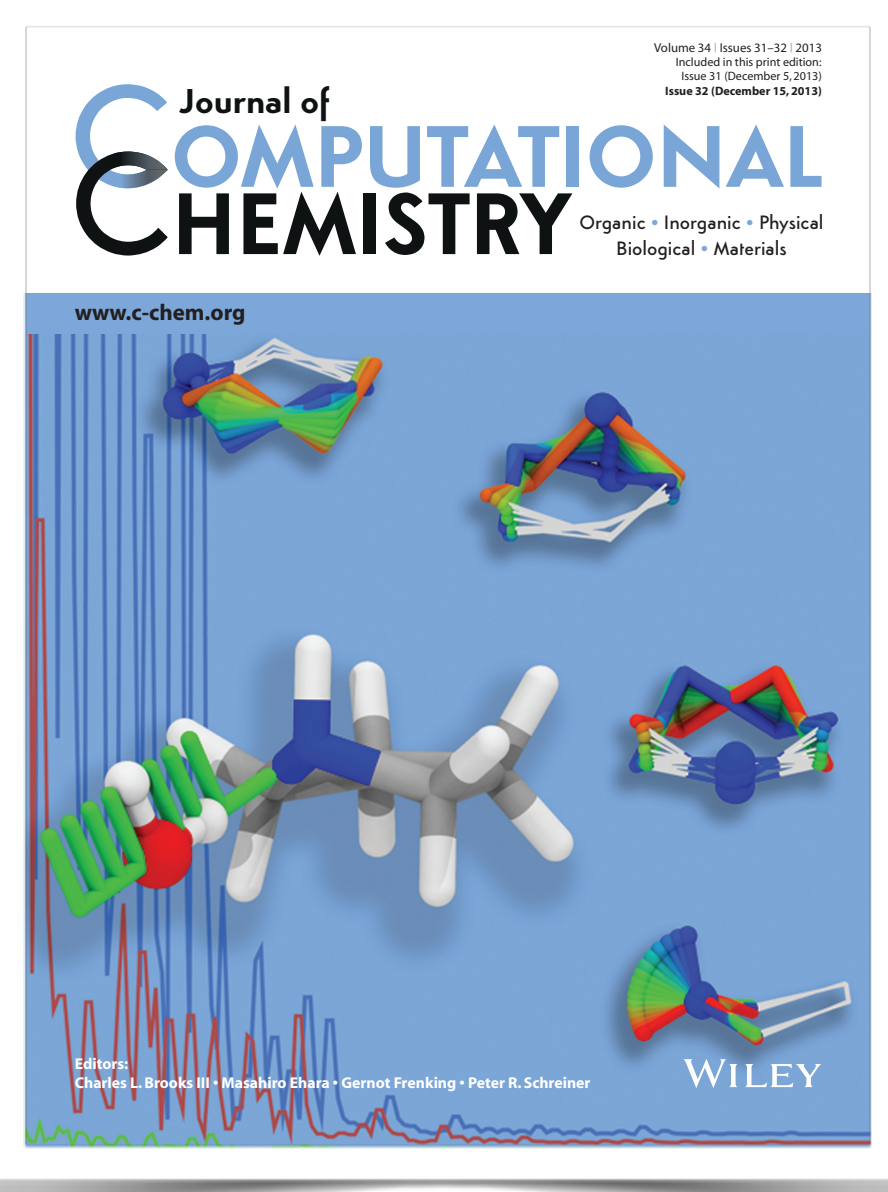

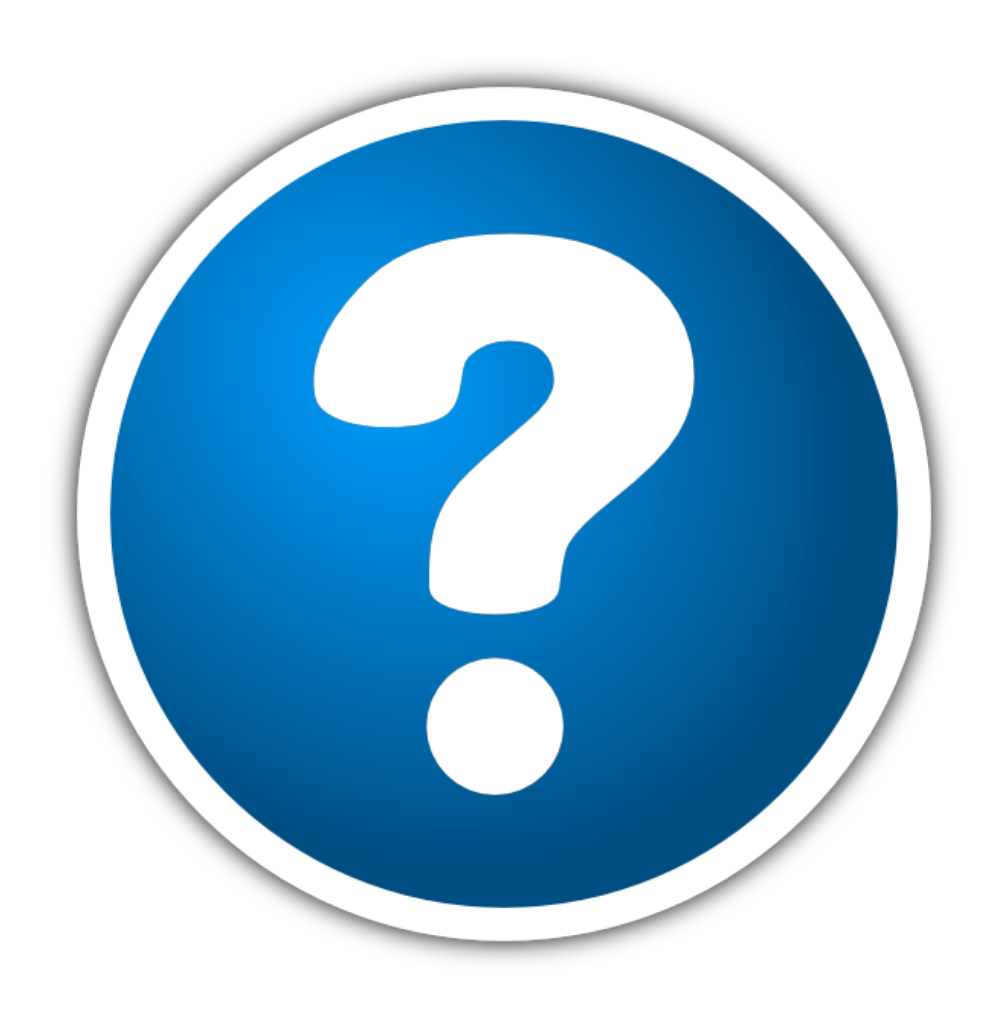

Questions?